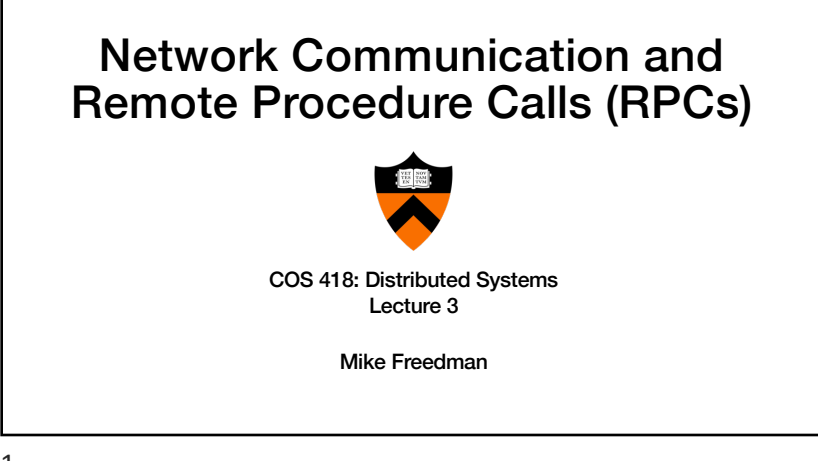

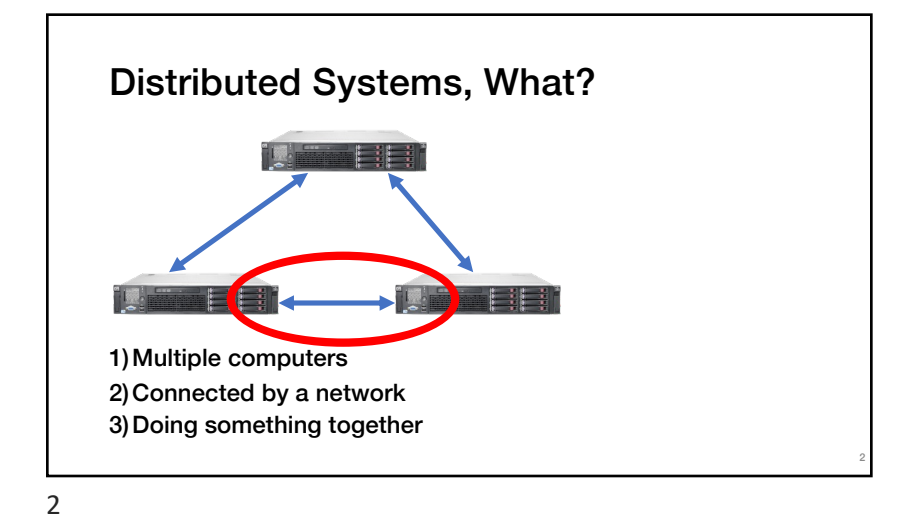

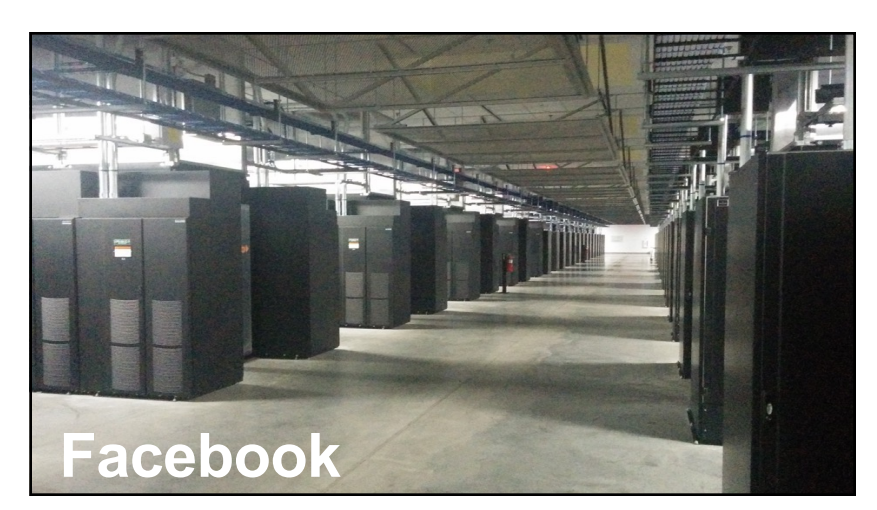

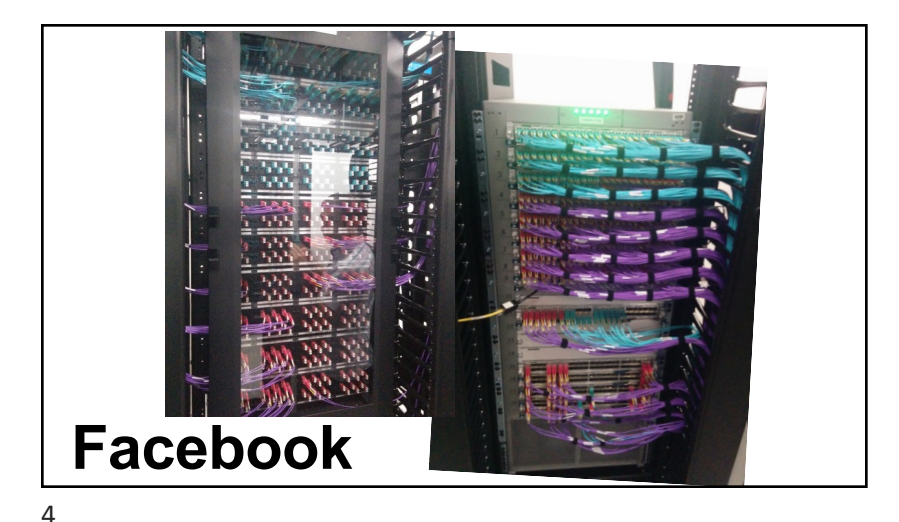

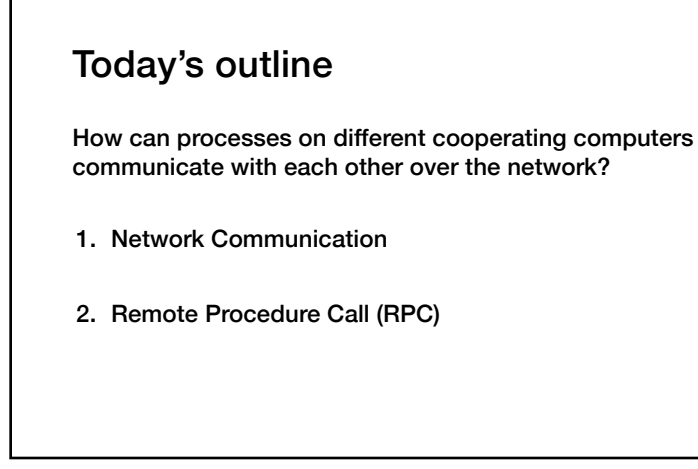

## The problem of communication

- Process on Host A wants to talk to process on Host B
- A and B must agree on the meaning of the bits being sent and received at many different levels, including:
	- How many volts is a 0 bit, a 1 bit?
	- How does receiver know which is the last bit?
	- How many bits long is a number?

6

7

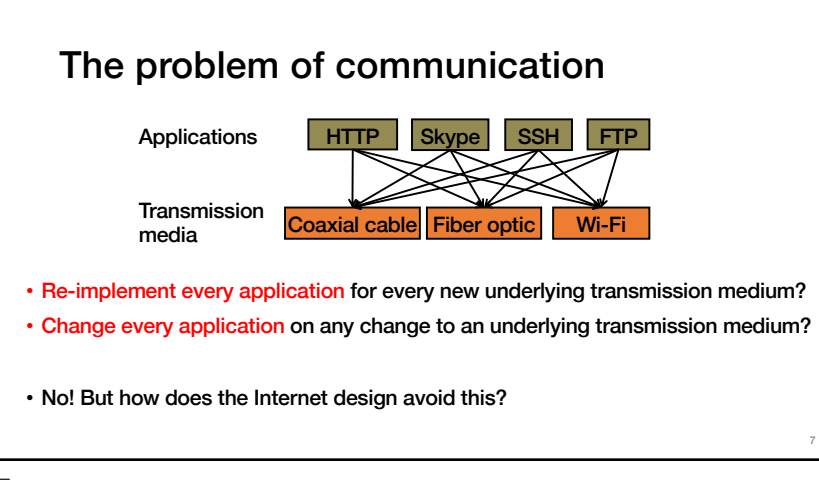

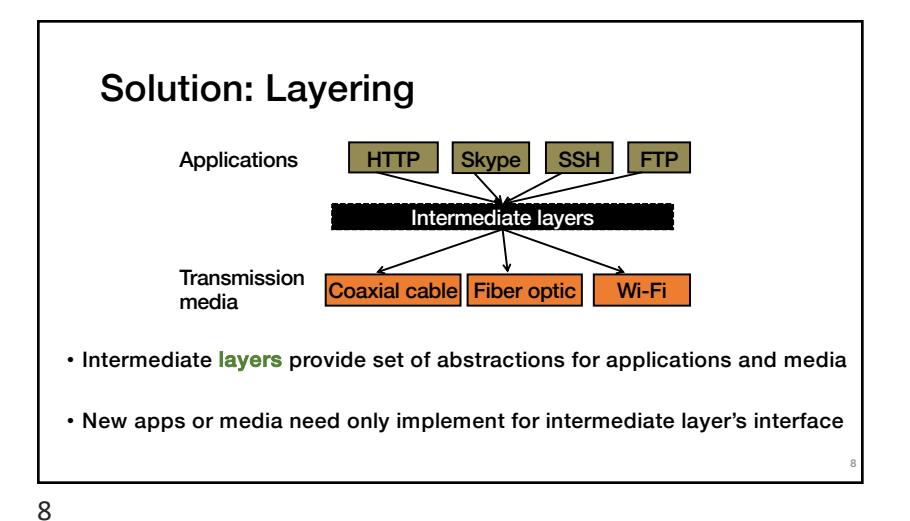

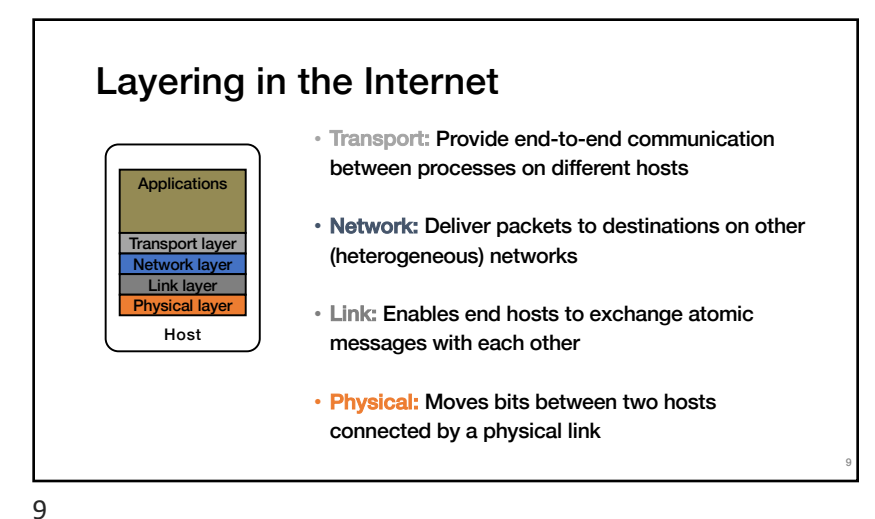

### Logical communication between layers

- How to forge agreement on meaning of bits exchanged b/w two hosts?
- Protocol: Rules that govern format, contents, and meaning of messages
	- Each layer on a host interacts with its peer host's corresponding layer via the protocol interface

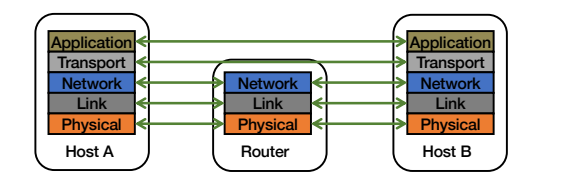

10

12

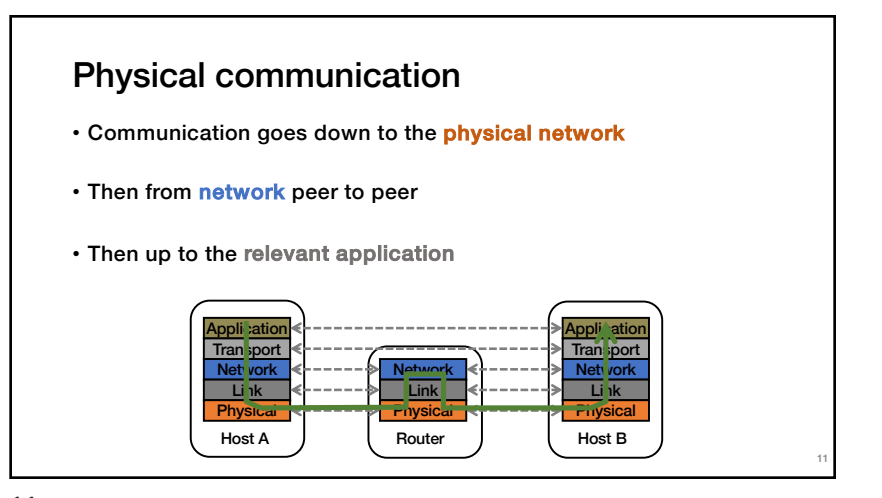

### Communication between peers • How do peer protocols coordinate with each other? • Layer attaches its own header (H) to communicate with peer • Higher layers' headers, data encapsulated inside message • Lower layers don't generally inspect higher layers' headers Application **Transport** Network Application me H H Transport-layer message body Network-layer datagram body

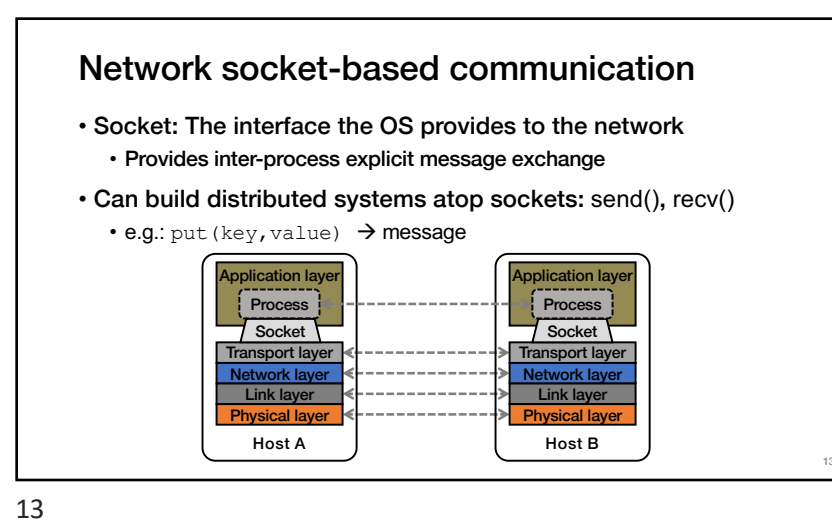

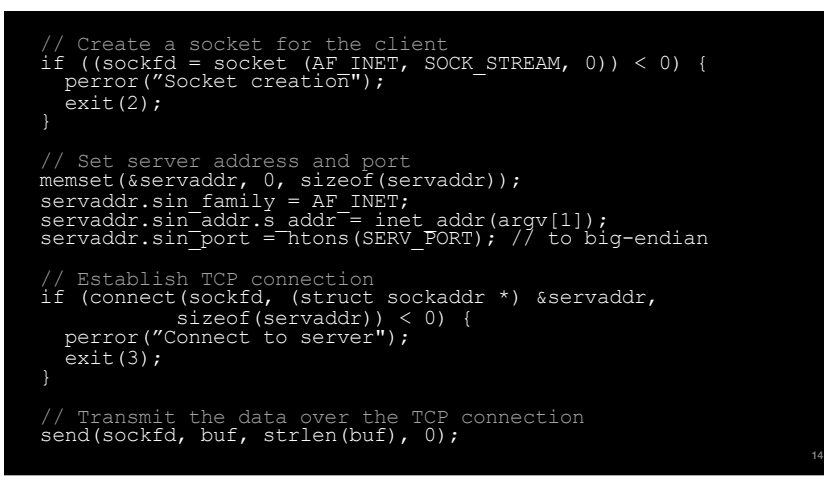

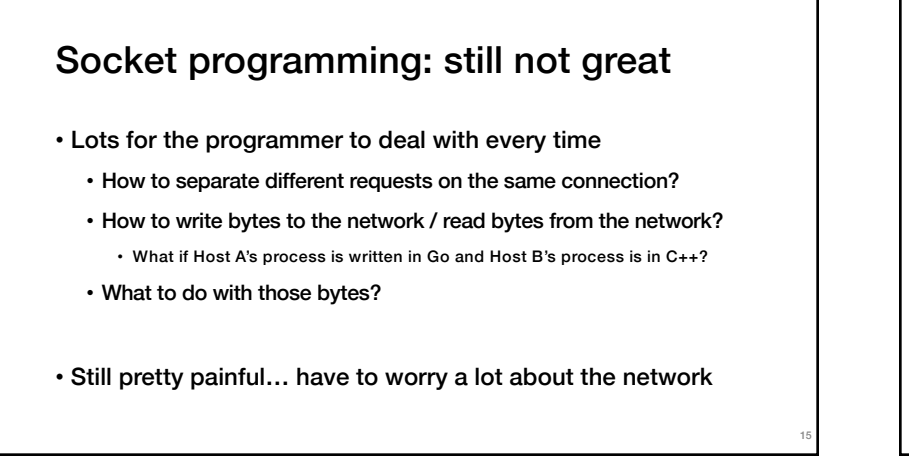

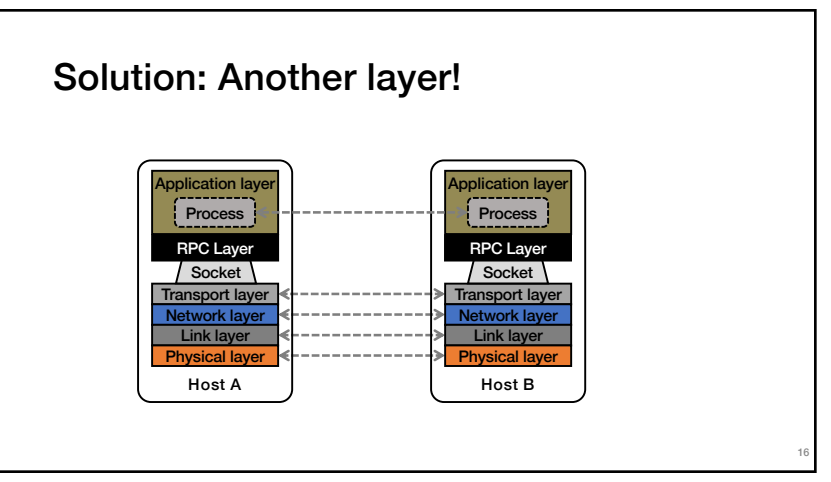

20

# Today's outline

1. Network Communication

#### 2. Remote Procedure Call

17

# Why RPC?

- The typical programmer is trained to write single-threaded code that runs in one place
- Goal: Easy-to-program network communication that makes client-server communication seem transparent
	- Retains the "feel" of writing centralized code
	- Programmer needn't think (much) about the network

18

17

### Everyone uses RPCs

- COS 418 programming assignments use RPC
- Google gRPC
- Facebook/Apache Thrift
- Twitter Finagle
- …

### What's the goal of RPC? • Within a single program, running in a single process, recall the well-known notion of a procedure call: • Caller pushes arguments onto stack, • jumps to address of callee function • Callee reads arguments from stack, • executes, puts return value in register,

• returns to next instruction in caller

**RPC's Goal**: make communication appear like a local procedure call: way less painful than sockets…

### RPC issues

#### 1. Heterogeneity

- Client needs to rendezvous with the server
- Server must dispatch to the required function • What if server is different type of machine?
- 2. Failure
	- What if messages get dropped?
	- What if client, server, or network fails?

#### 3. Performance

- Procedure call takes ≈ 10 cycles ≈ 3 ns
- RPC in a data center takes  $\approx$  10 µs (10<sup>3</sup>× slower) • In the wide area, typically  $10^6$ x slower

21

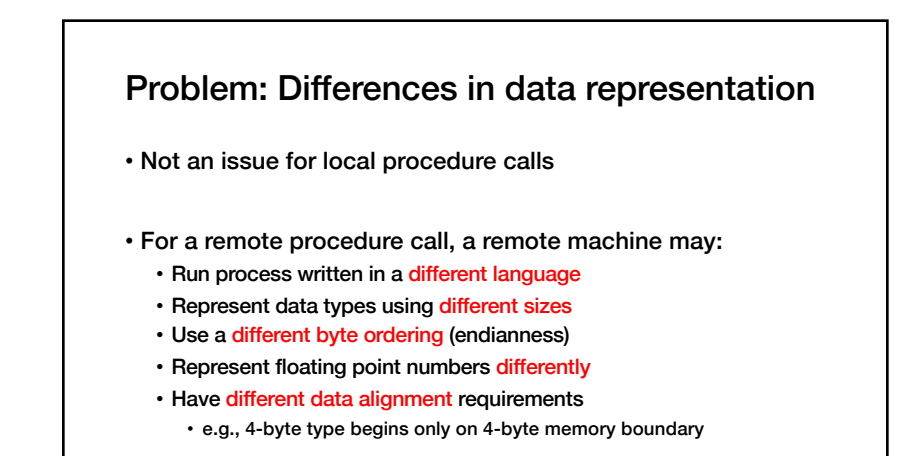

22

### Solution: Interface Description Language

- Mechanism to pass procedure parameters and return values in a machine-independent way
- Programmer may write an interface description in the IDL
	- Defines API for procedure calls: names, parameter/return types
- Then runs an IDL compiler which generates:
	- Code to marshal (convert) native data types into machineindependent byte streams (and vice-versa, called unmarshaling)
	- Client stub: Forwards local procedure call as a request to server
	- Server stub: Dispatches RPC to its implementation

### A day in the life of an RPC

1. Client calls stub function (pushes parameters onto stack)

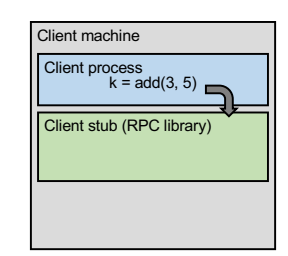

23

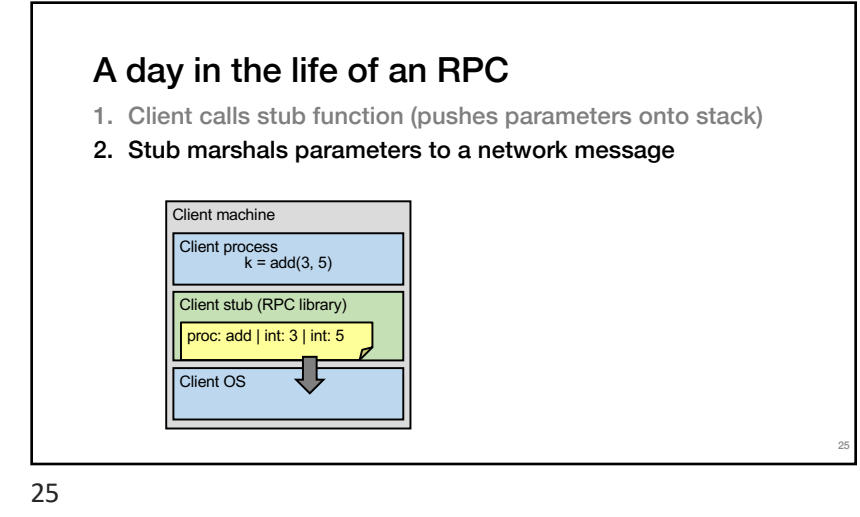

### A day in the life of an RPC

- 2. Stub marshals parameters to a network message
- 3. OS sends a network message to the server

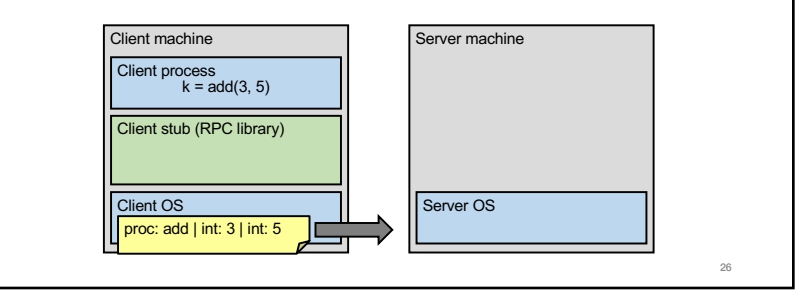

26

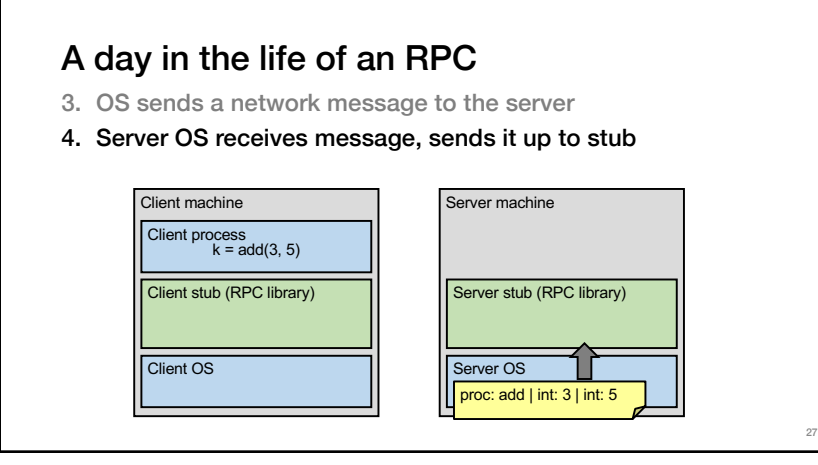

### 4. Server OS receives message, sends it up to stub 5. Server stub unmarshals params, calls server function A day in the life of an RPC Client machine Client process k = add(3, 5) Client stub (RPC library) Client OS Server machine Server process Implementation of add Server stub (RPC library Server OS proc: add | int: 3 | int: 5 28

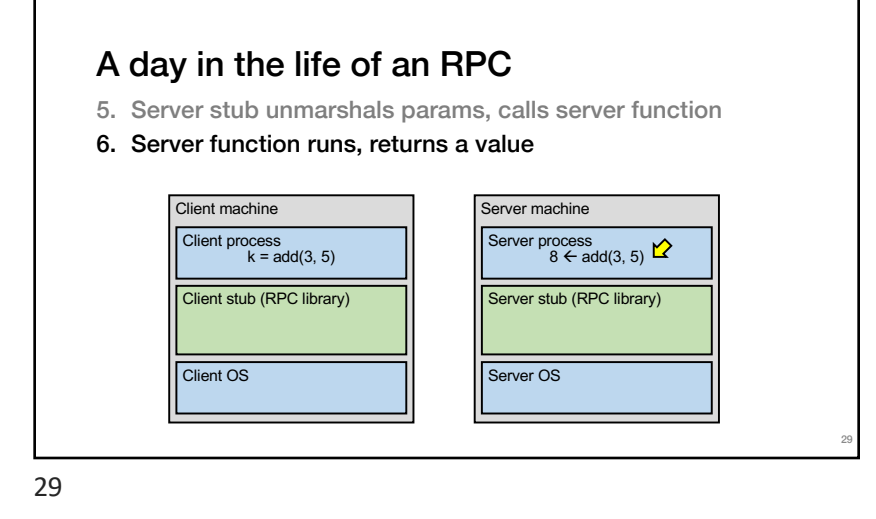

### A day in the life of an RPC

- 6. Server function runs, returns a value
- 7. Server stub marshals the return value, sends message

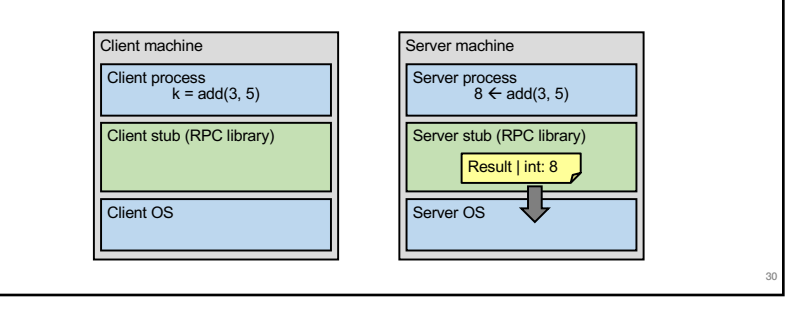

30

32

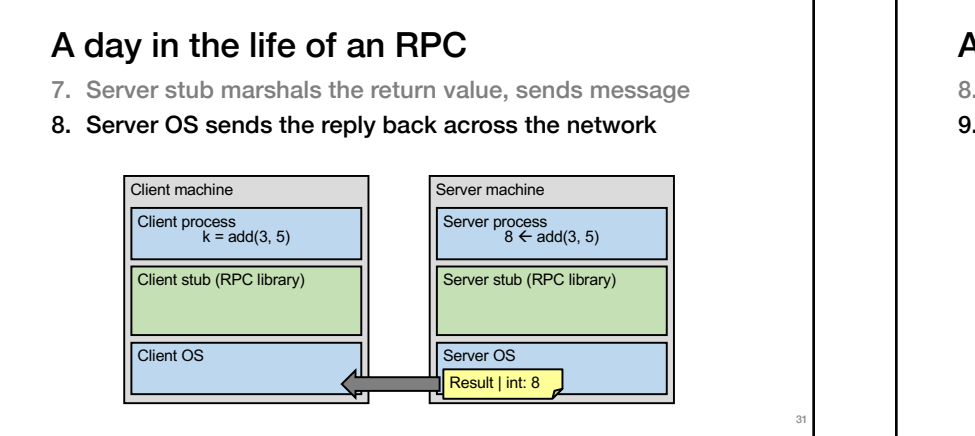

## A day in the life of an RPC

- 8. Server OS sends the reply back across the network
- 9. Client OS receives the reply and passes up to stub

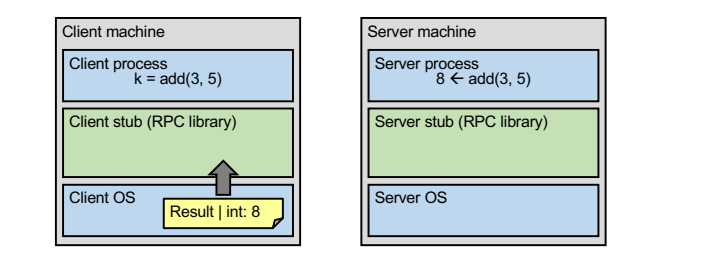

31

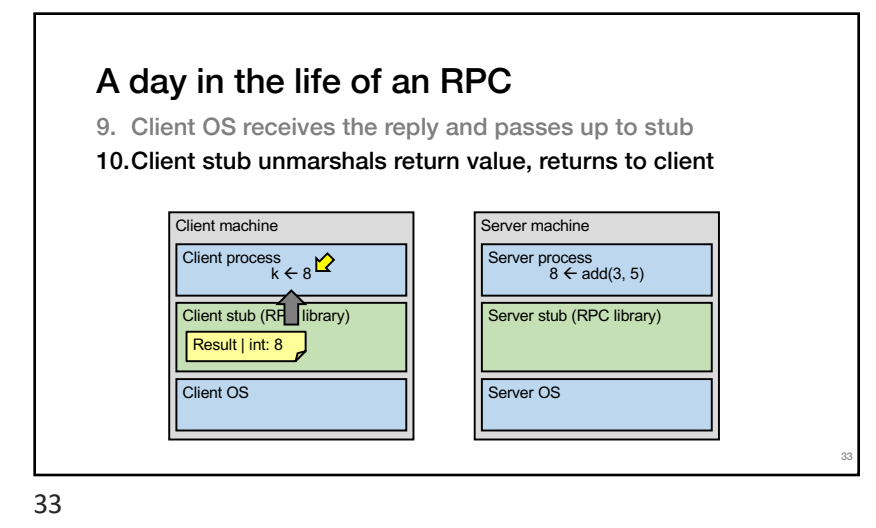

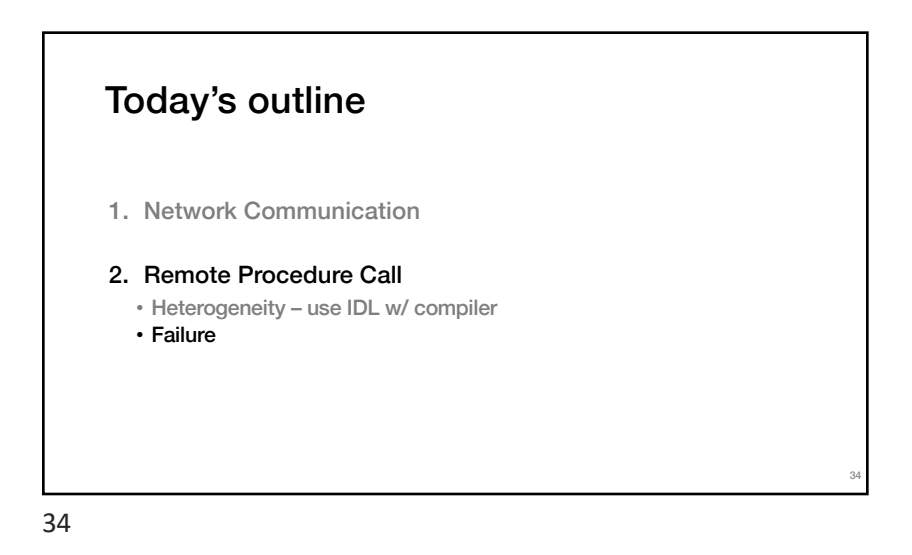

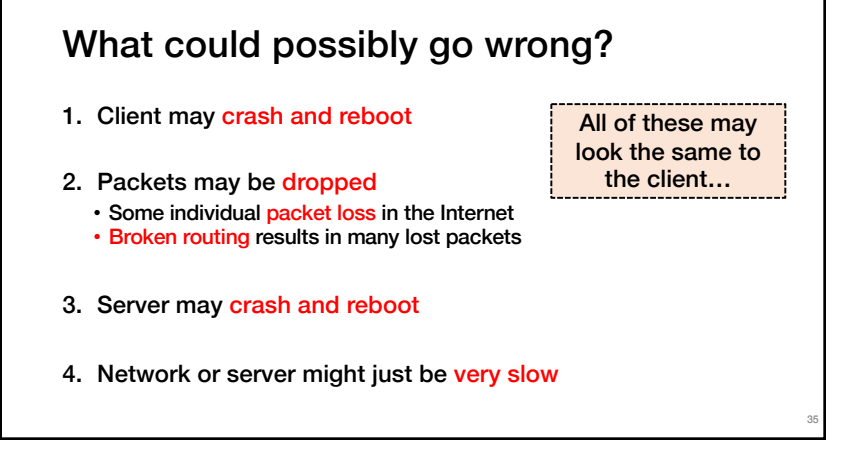

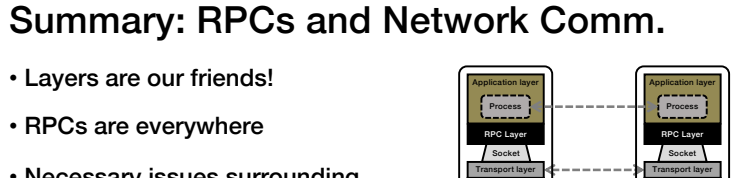

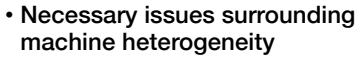

- Subtle issues around failures
- … Next time!!!

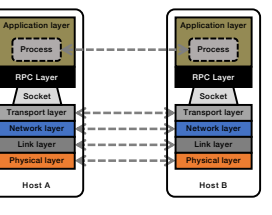

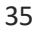